# APA 7<sup>th</sup> Edition Style Guide

Spring 2024

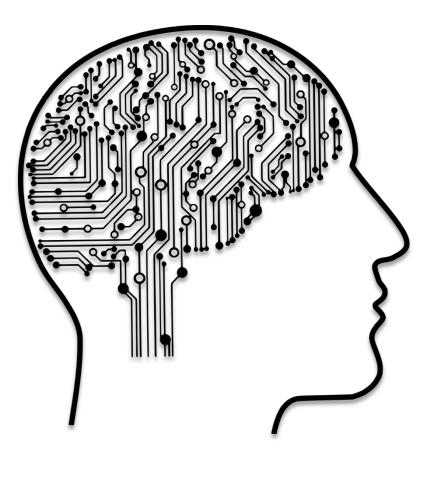

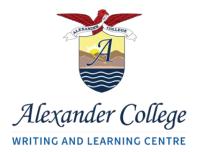

# Welcome to APA

This guide provides instructions and examples for citing sources in APA style.

### What is APA?

APA stands for American Psychological Association, which is the name of the group who standardized this style of formatting and citing.

### What is a citation?

A citation is a way to show where you found the information you are using in your work.

### When do I have to cite?

Every sentence with outside information (anything that is NOT your own thoughts or interpretations) should end with a citation and have a corresponding full-length entry on the "References" page at the end of your paper.

### Do I have to memorize the style guide?

No. Keep the style guide with you as you write and reference it when you have questions.

# Glossary

| APA                         | American Psychological Association.                                                         |  |
|-----------------------------|---------------------------------------------------------------------------------------------|--|
| Ampersand (&)               | The symbol for the word "and."                                                              |  |
| Last Name                   | A family name or surname.                                                                   |  |
| Stable URL/Permalink        | A link that will stay consistent over time. A Digital Object Identifier (DOI) is a unique   |  |
| or DOI                      | string used for online journals and academic articles.                                      |  |
| et al.                      | Means "and others." Used in cases of three or more authors.                                 |  |
| Group Author                | A company, association, organization, government department, or agency.                     |  |
| Accessed Date               | The date that <i>you</i> read the source.                                                   |  |
| Inverted                    | Words placed in the opposite order, such as moving the last name to the front (last         |  |
|                             | name, first name).                                                                          |  |
| Indent                      | The 1.27 cm or 0.5-inch space from the margin on the first line of every paragraph and      |  |
|                             | second line of every References entry.                                                      |  |
| Anthology                   | An edited collection featuring work by different authors.                                   |  |
| Page Range                  | The first and last page numbers of an article or story. This is the section of a journal or |  |
|                             | book that you referenced.                                                                   |  |
| <b>Consecutive Citation</b> | A sentence that needs a citation followed immediately by another sentence that needs        |  |
|                             | a citation from the same source.                                                            |  |
| Indirect Citation           | When you are using the ideas of one author written in another person's work. You will       |  |
|                             | cite the author you are reading, NOT the one they are quoting.                              |  |
| Pseudonym                   | An alternative name such as a stage name, pen name, or username. These names are            |  |
|                             | not normally inverted.                                                                      |  |

# Paper Formatting

• Below are instructions on how to correctly format an APA paper in Microsoft Word.

### **General Formatting**

### Letter Size

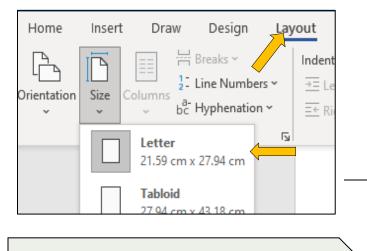

**\*NOTE:** Word documents, by default, are set to this format. Normally, students will not have to change the size and margins of their document.

### 1-inch or 2.54 cm margins

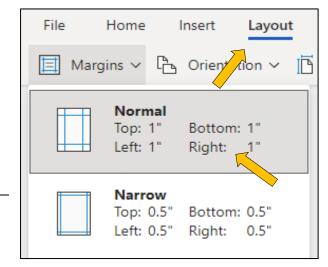

### First Line Indent and Hanging Indent

- Highlight Text.
- Right Click.
- Select "Paragraph Options."
- Select "First Line" or "Hanging."

Hanging Indents are used for your References Page. The first line of each resource is formatted normally, but following lines of the same resource is indented inwards. Refer to "Example References with Notes" to see more.

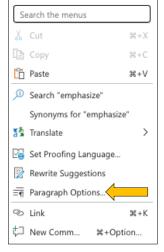

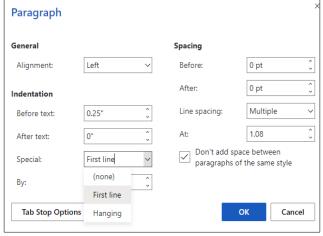

### Paper Formatting

Left Aligned

### Font

- Times New Roman.
- 12pt font.

| Home  | Insert Layout Refere  | nces Rev    |
|-------|-----------------------|-------------|
| Ê ~ 🚿 | imes New Roman 🗸 12 🗸 |             |
| 7     | Most Recently Used    | ^           |
|       | Cambria H             | eadings   > |
|       | Cambria               | Body   >    |
|       | Times New Roman       | >           |
|       | Wingdings             | >           |
|       | Symbol                | >           |
|       | Segoe UI              | >           |

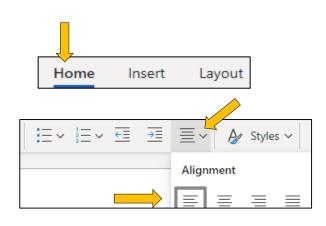

### **Double-Spaced**

- Highlight Text.
- Right Click.
- Select "Paragraph Options."
- Click "Line Spacing."
- Select "Double."

| 1 | _        | , , <u>,</u> .               | al               |
|---|----------|------------------------------|------------------|
|   | Se       | earch the menus              |                  |
| С | X        | Cut Ctrl+)                   | < <sup>1</sup> 7 |
|   | Ē        | Copy Ctrl+C                  | e ed             |
|   | Ĉ        | Paste Ctrl+\                 | / /1             |
| E | ĽÂ       | Paste Text Only Ctrl+Shift+V | /<br>he          |
|   | <u>)</u> | Search "muse.com/advice/how  | nl               |
|   |          | Synonyms for "muse.com/advic |                  |
|   | as       | Translate                    | >                |
| Ç | 2        | Set Proofing Language        | 77               |
|   | ≡¶       | Paragraph Options            | <u>•0</u>        |
| G | ţ⊃       | New Comment                  | la               |

| General      |         |          | Spacing                           |          |
|--------------|---------|----------|-----------------------------------|----------|
| Alignment:   | Left    | $\sim$   | Before:                           | 0 pt     |
| ndentation   |         |          | After:                            | 8 pt     |
| Before text: | 0"      | <b>^</b> | Line spacing:                     | [ Ible \ |
| After text:  | 0"      | ^<br>~   | At:                               | ngle     |
| Special:     | Hanging | ~        | Don't add spac<br>paragraphs of t |          |
| Ву:          | 0.5"    | <b>^</b> |                                   | Multiple |

### Header (Page Number)

- Select "Insert" Tab.
- Click "Page Numbers."
- Select Top Right Image.

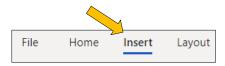

| #  | Page Numbers ~        |
|----|-----------------------|
| Ad | d to Header or Footer |
| 1  |                       |
| 1  | 1 1                   |
|    | Include Page Count    |
| ž. | Remove Page Numbers   |

### Paper Formatting

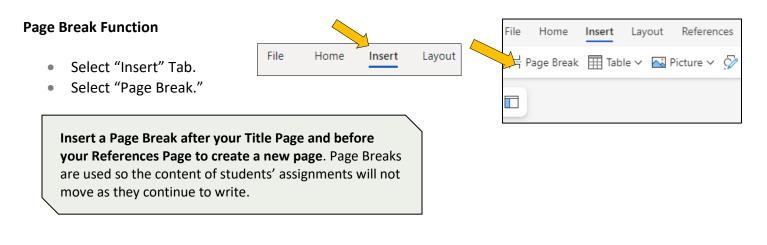

- **Title Page**
- Page number in the top right corner.
- Title, 3-4 lines down from the top of the page, centered, and in bold.
- One double spaced blank line from the title, centered, write your name, institution's name, course code, instructor's name, and the due date. Double space this identifying information.
- Begin the first paragraph on the next page after the title page.

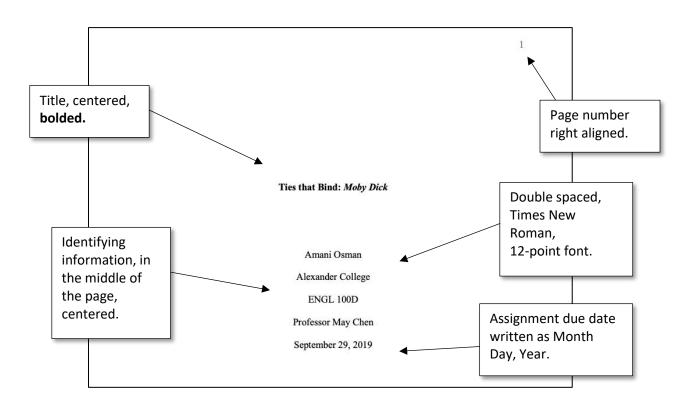

# **In-Text Citations**

When you use information, ideas, or facts that come from a source, you need to include a citation. In the body of the essay, put brackets () with the source information at the end of <u>every sentence</u> that includes outside information.

Include in-text citations for:

- **Direct quotations**: If you copy words from somewhere, <u>you must include a citation</u>. Use "quotation marks" to show that they are the author's original words.
  - **Example:** The author claims "the number one cause of student stress before exams is poor time management" (Samuels, 2022, p. 6).
- **Paraphrases** and **Summaries:** When you take an idea, fact or opinion from a source and rewrite it in your own words, you must include a citation.
  - **Example:** The main reason students feel stressed before exams is that they don't plan their time well (Samuels, 2022).

Required information for in-text citations in APA style:

- Author's last name(s)
- Year of publication
- Page number (for direct quotations)

|                     | In-text Citation                                             | Explanation                                                                                               |
|---------------------|--------------------------------------------------------------|----------------------------------------------------------------------------------------------------|
| 1 Author            | (Smith, 2012, p. 45).                                        | Put the last name, year, and page number in brackets ( ).                                                 |
| 2 Authors           | (White & Haines, 2008, p. 35).                               | Use an ampersand "&."<br>Do not use the word "and."                                                       |
| 3+ Authors          | (Atkin et al., 2013, p. 33).                                 | Only write the first author's last name followed by "et al." to represent the other authors.              |
| Paraphrase          | (Cruikshank, 2013).                                          | Paraphrases do not require page numbers.                                                                  |
| No Date             | (Brearton, n.d., p. 14).                                     | Use the acronym "n.d." (meaning "no date") in place of the year.                                          |
| No Page Number      | (Jones, 2022, para. 21).                                     | Use paragraph numbers.<br>Paraphrases do not require page or<br>paragraph numbers.                        |
| Group Author        | (Autism Canada, 2018, p. 5).                                 | Use the full name of the group author.                                                                    |
| No Author - Article | Full Title: The Impact of Global<br>Warming in North America | Shorten to the first three words or a recognized acronym.<br>Put titles of articles in "quotation marks." |

|                   | In-Text Citations                                             |                                                                                                    |
|-------------------|---------------------------------------------------------------|----------------------------------------------------------------------------------------------------|
|                   | ("Impact of Global Warming," 2017, p.<br>37).                 | Remove the words "the, a, an" at the beginning of title.                                                                           |
| Indirect Citation | (Aronson et al., 1988, as cited in Ballard & Suedfeld, 2007). | Use an indirect source when the source<br>you're referring to refers to another author.<br>*See section below for further details. |
| Movie             | (Welles, 1941, 2:45).                                         | Use the director's name and year of movie<br>release.<br>Add a timestamp for direct quotes.                                        |

### Direct Quotation vs. Paraphrase

- Direct quotes require page numbers. Paraphrases do not.
  - **Direct Quotation** "A key goal of Indigenous style is to show respect on the page" (Younging, 2018, p. 87).
    - **Paraphrase** Treating the page with respect is one of Indigenous style's primary objectives (Younging, 2018).

### **Consecutive Citations**

• Complete source information is required for every sentence that contains information from a source.

When considering factors of youth mental health, "family-focused treatment 'packages' in LMICs is

particularly important" (Pedersen, 2015, p. 2038). Some key environmental aspects that foster

mental well-being are "parent mental health, family cohesion and parent-child attachment"

(Pedersen, 2015, p. 2037). 🗲

Full source information is required every time.

There are two options for writing citations: Non-integrated and Integrated.

| <b>Non-Integrated</b><br>End of the<br>Sentence | The billions of dollars in profit each year from<br>sale of illegal drugs in the US cannot be used in<br>any sort of legal transactions and must go<br>through a process known as money laundering<br>(Adler et al., 2007). | Include all the required citation<br>information at the end of the<br>sentence in brackets.<br>This is NOT an integrated citation.                                                                               |
|-------------------------------------------------|----------------------------------------------------------------------------------------------------|----------------------------------------------------------------------------------------------------|
| <b>Integrated</b><br>Within the<br>Sentence     | Atkin et al. (2013) found that people reported<br>higher levels of happiness when they "used<br>their financial resources to help others versus<br>themselves" (p. 22).                                                     | Integrate the citation information into<br>the sentence.<br>Put the year in brackets () beside the<br>author's name at the beginning of the<br>sentence and then add the page<br>number at the end of the quote. |

### **Indirect Citations**

An indirect citation is when the article or book you are reading contains references to another source. You should use an indirect citation when you paraphrase or quote that information in your own writing.

Author of article you readHelen GreersonPublication Date2007Text from the articleSome studies hav<br/>and children's sul

**Text from the article** Some studies have revealed a link between parental expectations of success and children's subsequent performance in adulthood (Barrie et al., 1999).

### **Example of Integrated Indirect Citation**

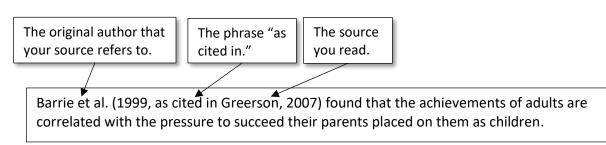

### **Example of Non-Integrated Indirect Citation**

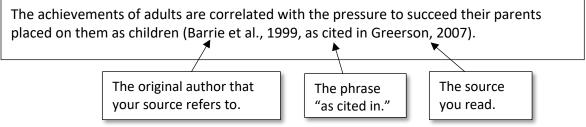

- The References section is a list of all the sources used throughout an assignment or academic paper on a separate page at the end.
- References entries have a very specific format and organization. The following sections detail how each element of the References should appear.

### Author's Names in the References

**\*NOTE:** Authors' names in References are **inverted**: last name, first name initial(s).

|                        | Author's Name on the<br>Source                                                   | Author's Name in<br>References                                      | Explanation                                                                                             |
|------------------------|----------------------------------------------------------------------------------|---------------------------------------------------------------------|----------------------------------------------------------------------------------------------------|
| 1 Author               | John Winslow Irving                                                              | Irving, J. W.                                                       | Invert the name: last name,<br>first name. Only write the<br>initials of the first and<br>middle names. |
| 2 Authors              | Leo A. Groarke and<br>Christopher W. Tindale.                                    | Groarke, L. A., & Tindale,<br>C. W.                                 | Use an ampersand "&"<br>instead of the word "and."                                                      |
| 3 – 20 Authors         | Stanley J. Shapiro, Kenneth<br>Wong, William D. Perreault,<br>E. Jerome McCarthy | Shapiro, S. J., Wong, K.,<br>Perreault, W. D., &<br>McCarthy, E. J. | List all the names by<br>inverting them.<br>Before the last author's<br>name, put an ampersand<br>"&."  |
| Group Author           | World Health Organization                                                        | World Health Organization                                           | Use the full name of the organization.                                                                  |
| No Author -<br>Article | Around the Mission                                                               | "Around the Mission."                                               | Use "quotation marks" around the full article title.                                                    |
| YouTube videos         | Talltanic                                                                        | Talltanic                                                           | Use the uploader's name.                                                                                |
| Movies                 | Orson Welles                                                                     | Welles, O.                                                          | Use the director's name.                                                                                |

| Uncommon Name        |                      | Nome in Deferences |
|----------------------|----------------------|--------------------|
| Formats              | Original Name        | Name in References |
| Hyphenated Names     | Joseph Gordon-Levitt | Gordon-Levitt, J.  |
| Multiple Last Names  | Lindsey bat Joseph   | bat Joseph, L.     |
| Multiple First Names | Anne-Marie Bennett   | Bennett, AM.       |

|                          | References              |                  |
|--------------------------|-------------------------|------------------|
| Multiple Middle Names    | James Hugh Calum Laurie | Laurie, J. H. C. |
| First Name is an Initial | C. S. Lewis             | Lewis, C. S.     |
| One Name                 | Plato                   | Plato            |
| Pseudonym                | Malcolm X               | Malcolm X        |

### **Title Capitalization in References**

### Article Title

These are written in sentence case – the same way you write a normal sentence. However, words after colons are capitalized.

Article title in source: Bowling Alone: The Collapse and Revival of American Community

Article title in References: Bowling alone: The collapse and revival of American community

### **Journal Title**

Do not change these. Journal titles are capitalized exactly as they appear in the source.

Journal title in source: Child Psychiatry & Human Development

Journal title in References: Child Psychiatry & Human Development

**↑** 

### Date

- Write the date in this order: (Year, Month Day).
  - Example: (2022, July 29).
- Use the date of the "last update" or "last revision" when available. Otherwise, use the "publication date."
- If there is no date for a source, then write (n.d.), which means "no date."

**In-text Citation** (Brearton, n.d., p. 14)

**Reference** "How to create a realistic travel budget that actually works." (n.d.) Budgetbakers. https://budgetbakers.com/blog/create-realistic-travelbudget

### URLs and DOIs

- Make sure that the link you are pasting into your References page is an active link.
- <u>Active link</u> means that the reader should be able to click on the URL or DOI and see the source you referred to.

| URL in References | http://www.thecanadianencyclopedia.ca/en/article/chinese-<br>canadians |
|-------------------|------------------------------------------------------------------------|
| DOI in References | https://doi.org/10.1007/s10578-012-0325-y                              |

### Abbreviation Rules

- There are some common abbreviations that are used in the References.
- These are usually found on books/textbooks.

T.

| Edition                 | ed.      |
|-------------------------|----------|
| Editor                  | Ed.      |
| Editors                 | Eds.     |
| Revised edition         | Rev. ed. |
| <b>Canadian edition</b> | Cdn. ed. |

- There is also a common abbreviation that is used for pages.
  - **p.** is used for in-text citations when only one page is being referred to.
  - **pp.** is commonly used to indicate the page range of the source in References. It can also be used when one quotation is found on more than one page.

### **In-Text Citation**

References

| р.  | (Smith, 2012, p. 45)          | N/A                                                                                                    |
|-----|-------------------------------|----------------------------------------------------------------------------------------------------|
| pp. | (Anagnost, 1989, pp. 210-211) | Anagnost, A. (1989). Prosperity and counterprosperity: The<br>moral discourse on wealth in post-Mao China. In A.<br>Dirlik & M. Meisner, (Eds.), <i>Marxism and the Chinese</i><br><i>experience</i> , (pp. 210-234). M. E. Sharpe. |

# **References Examples**

- Use the References Format as a checklist to organize the information of a References entry.
- Replace the information in the box with the source specific information.
  - $\circ$   $\;$  The content without a box is written as is in the References.
  - Replace all instances of # with the applicable number.
    - Page range #-# -> 290-300

### **Online Sources**

### Journal Article from an Online Database

| References<br>Format | Author's last name, initials.                                                       |                            | (Year, month day) | (Year, month day). Article title. Journ |           |  |  |
|----------------------|-------------------------------------------------------------------------------------|----------------------------|-------------------|-----------------------------------------|-----------|--|--|
|                      |                                                                                     | <i>Volume #</i> (Issue #), | Page range #-#.   | U                                       | RL or DOI |  |  |
| References           | Hansen, B., Skirbekk, B., Oerbeck, B., Wentzel-Larsen, T., & Kristensen, H. (2013). |                            |                   |                                         |           |  |  |
| Example              | Persistence of sleep problems in children with anxiety and attention deficit        |                            |                   |                                         |           |  |  |
|                      | hyperactivity disorders. Child Psychiatry & Human Development, 44(2), 290-304.      |                            |                   |                                         |           |  |  |
|                      | https://doi.org/10.1007/s10578-012-0325-y                                           |                            |                   |                                         |           |  |  |
| In-text Citation     | (Hansen                                                                             | et al., 2013, p. 293).     |                   |                                         |           |  |  |

### Article from a Website/Newspaper/Magazine

| References<br>Format  | Author's last name, initials. (Year, month day). Article title.                                                                                         |  |  |  |  |  |
|-----------------------|----------------------------------------------------------------------------------------------------|--|--|--|--|--|
|                       | Website/newspaper/magazine name. URL                                                                                                    |  |  |  |  |  |
| References<br>Example | Chan, A. B. (2019, May 22). <i>Chinese Canadians</i> . The Canadian Encyclopedia.<br>http://www.thecanadianencyclopedia.ca/en/article/chinese-canadians |  |  |  |  |  |
| In-text Citation      | (Chan, 2019).                                                                                                    |  |  |  |  |  |

| Article from a Website with a Group Author |                                                                                   |    |  |  |  |  |  |
|--------------------------------------------|-----------------------------------------------------------------------------------|----|--|--|--|--|--|
| References<br>Format                       | Group author's full name. (Year, month day). <i>Article title</i> . Website name. |    |  |  |  |  |  |
| Format                                     | URL                                                                               |    |  |  |  |  |  |
| References                                 | Canadian Space Agency. (2020, April 22). Creating Moon Craters. Government of     |    |  |  |  |  |  |
| Example                                    | Canada. https://www.asc-csa.gc.ca/eng/activities/fun-experiments/creating-moon-   |    |  |  |  |  |  |
|                                            | craters.asp                                                                       |    |  |  |  |  |  |
| In-text Citation                           | (Canadian Space Agency, 2020)                                                     | ). |  |  |  |  |  |
|                                            |                                                                                   |    |  |  |  |  |  |

# Article from a Website without an Author References "Article title." (Year, month, day). Website name. URL References "How to create a realistic travel budget that actually works." (n.d.). Budgetbakers. Example https://budgetbakers.com/blog/create-realistic-travelbudget In-text Citation ("How to create," n.d.).

| E-book               |                                                                                    |  |  |  |  |  |
|----------------------|------------------------------------------------------------------------------------|--|--|--|--|--|
| References<br>Format | Author's last name, initials.(Year, month day).Book title (edition if applicable). |  |  |  |  |  |
| Format               | Publisher. URL                                                                     |  |  |  |  |  |
| References           | Fernald, L. (2008). Psychology: Six perspectives. SAGE Publication.                |  |  |  |  |  |
| Example              | http://184.71.180.254/login?url=http://search.ebscohost.com/login.aspx             |  |  |  |  |  |
|                      | ?direct=true&db=e000xna&AN=474599&site=eds-live&scope=site                         |  |  |  |  |  |
| In-text Citation     | (Fernald, 2008, p.75).                                                             |  |  |  |  |  |
|                      |                                                                                    |  |  |  |  |  |

| Lecture Notes         |                                                                                                    |  |  |  |  |  |  |
|-----------------------|----------------------------------------------------------------------------------------------------|--|--|--|--|--|--|
| References<br>Format  | Author's last name, initials.(Year, month day).[Lecture notes ontopic].Department name,Institutional name.URL                                                                                                    |  |  |  |  |  |  |
| References<br>Example | Anderson, R. (2020, January 1). [Lecture notes on how to summarize]. Department of<br>English, Alexander College.<br>https://canvas.alexandercollege.ca/courses/62/pages/how-to-<br>summarize?module_item_id=2573 |  |  |  |  |  |  |
| In-text Citation      | (Anderson, 2020).                                                                                                    |  |  |  |  |  |  |
| PowerPoint S          | lides                                                                                                    |  |  |  |  |  |  |

| References<br>Format  | Author's last name, initials.       (Year). <i>Title of presentation</i> [PowerPoint slides].         Platform name.       URL                                                              |  |  |  |  |  |  |
|-----------------------|----------------------------------------------------------------------------------------------------|--|--|--|--|--|--|
| References<br>Example | Chan, H. (2019). <i>How to be an academic angel and avoid plagiarism</i> [PowerPoint slides].<br>Canvas@AC.<br>https://canvas.alexandercollege.ca/courses/62/files/5615?module_item_id=2592 |  |  |  |  |  |  |
| In-text Citation      | (Chan, 2019).                                                                                                    |  |  |  |  |  |  |

| References            |                                          |                        |                                            |  |  |  |  |  |
|-----------------------|------------------------------------------|------------------------|--------------------------------------------|--|--|--|--|--|
|                       | Print Sources                            |                        |                                            |  |  |  |  |  |
| Book                  |                                          |                        |                                            |  |  |  |  |  |
| References<br>Format  | Author's last name, initials. Publisher. | (Publication year).    | <i>Book title</i> (edition if applicable). |  |  |  |  |  |
| References<br>Example | Adler, F., Mueller, G. O. W., &<br>Hill. | & Laufer, W. S. (2007) | . Criminology (6th ed.). McGraw-           |  |  |  |  |  |
| In-text Citation      | (Adler et al., 2007, p. 34).             |                        |                                            |  |  |  |  |  |

| Anthology (E          | dited Collection)                                                                                                    |  |         |            |      |       |            |
|-----------------------|----------------------------------------------------------------------------------------------------|--|---------|------------|------|-------|------------|
| References<br>Format  | Author's last name, initials. (Publication year). Article title. In                                                                                                    |  |         |            | In   |       |            |
|                       | Initials and last name of editor(s)                                                                                                    |  | (Eds.), | Book title | (pp. | #-#). | Publisher. |
| References<br>Example | Anagnost, A. (1989). Prosperity and counterprosperity: The moral discourse on wealth in post-Mao China. In A. Dirlik & M. Meisner (Eds.), <i>Marxism and the Chinese experience</i> (pp. 210-234). M.E. Sharpe. |  |         |            |      |       |            |
| In-text Citation      | (Anagnost, 1989, p. 211).                                                                                                    |  |         |            |      |       |            |

### References Recorded Media

| Film Viewed on DVD or Online Streaming Site (Netflix)          |                      |                     |                 |             |                |  |  |
|----------------------------------------------------------------|----------------------|---------------------|-----------------|-------------|----------------|--|--|
| References<br>Format                                           | Director last name,  | initials.           | (Director).     | (Year).     | Movie title    |  |  |
|                                                                | [Film].              | Studio nar          | ne.             |             |                |  |  |
| References<br>Example                                          | Welles, O. (Director | ). (1941). <b>(</b> | Citizen Kane [F | ilm]. Parar | nount Pictures |  |  |
| In-text Citation                                               | (Welles, 1941).      |                     |                 |             |                |  |  |
| Video Viewed on Sharing Site (YouTube) Created by the Uploader |                      |                     |                 |             |                |  |  |

| References<br>Format | Channel name.                                                           | (Year, month day).    | Title of the video | [Video]. | Website name. |  |  |
|----------------------|-------------------------------------------------------------------------|-----------------------|--------------------|----------|---------------|--|--|
|                      | URL                                                                     |                       |                    |          |               |  |  |
| References           | Talltanic. (2017, January 8). 13 smallest animals in the world [Video]. |                       |                    |          |               |  |  |
| Example              | YouTube.                                                                | http://www.youtube.co | om/watch?v=bU9yc6  | 6OTqGY   |               |  |  |
| In-text Citation     | (Talltanic, 2017).                                                      |                       |                    |          |               |  |  |

## Video Viewed on Sharing Site (YouTube, TED) with a Different Speaker than the Uploader

| References<br>Format  | Speaker's last name, initials.                                                                                                    | (Year, month day). | Title of the video | [Video]. |  |
|-----------------------|----------------------------------------------------------------------------------------------------|--------------------|--------------------|----------|--|
|                       | Website name.                                                                                                    | RL                 |                    |          |  |
| References<br>Example | Walker, M. (2019, April). <i>Sleep is your superpower</i> [Video]. TED.<br>https://www.ted.com/talks/matt_walker_sleep_is_your_superpower |                    |                    |          |  |
| In-text Citation      | (Walker, 2019).                                                                                                    |                    |                    |          |  |

| Podcast               |                                                                                                    |  |  |  |  |
|-----------------------|----------------------------------------------------------------------------------------------------|--|--|--|--|
| References<br>Format  | Host last name, initials.(Host).(Year, month day).Title of podcast (Ep. #)                                                                              |  |  |  |  |
|                       | [Audio/video podcast episode]. In <i>Podcast name</i> . Publisher.                                                                                      |  |  |  |  |
|                       | URL                                                                                                    |  |  |  |  |
| References<br>Example | Lilley, S., & Soong, C. S. (Host). (2019, November 11). Grade-divided schools: A political history [Audio podcast]. In <i>Against the Grain</i> . KPFA. |  |  |  |  |
|                       | https://kpfa.org/episode/against-the-grain-november-11/                                                                                                 |  |  |  |  |
| In-text Citation      | (Lilley & Soong, 2019, 40:41).                                                                                                    |  |  |  |  |

| Citing | Images |
|--------|--------|
|--------|--------|

| Photograph            |                                                                                 |                    |                     |  |  |
|-----------------------|---------------------------------------------------------------------------------|--------------------|---------------------|--|--|
| References<br>Format  | Last name, initials.                                                            | (Year, month day). | Title of photograph |  |  |
|                       | [Photograph].                                                                   | Publisher. URL     |                     |  |  |
| References<br>Example | Ebbets, C. C. (1932). Lunch atop a skyscraper [Photograph]. The New York Times. |                    |                     |  |  |
|                       | https://6thfloor.blogs.nytimes.com/2011/09/02/reaching-the-heights/             |                    |                     |  |  |
| In-text Citation      | (Ebbets, 1932).                                                                 |                    |                     |  |  |

# **References Checklist**

References 🔶

1. The word References at the top, centered, and in bold.

Adler, F., Mueller, G. O. W., & Laufer, W. S. (2007). Criminology (6th ed.). McGraw-

Anagnost, A. (1989). Prosperity and counterprosperity: The moral discourse on wealth in post-Mao China. In A.

Dirlik & M. Meisner, (Eds.), *Marxism and the Chinese experience*, (pp. 210-234). M. E. Sharpe, Inc. 2. Each source has a hanging indent. http://www.asc-csa.gc.ca/eng/educators/tomatosphere.asp

Chan, A. B. (2019, May 22). Chinese Canadians. The Canadian Encyclopedia.

http://www.thecanadianencyclopedia.ca/en/article/chinese-canadians

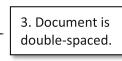

How to create a realistic travel budget that actually works. (n.d.). Budgetbakers.

https://budgetbakers.com/blog/create-realistic-travelbudget

Talltanic. (2017, January 8). 13 smallest animals in the world [Video]. YouTube.

ht4. Sources are<br/>listedn/watch?v=bU9yc6OTqGYWhite, R.alphabetically.Crime and criminology (4th ed.). Oxford University Press.

# Helpful Links

Purdue Owl This website has a lot of information on APA style. (click or scan)

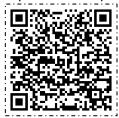

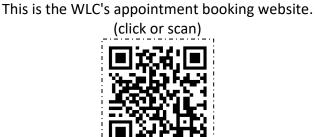

WCOnline

**\*\***The following pages are the References for the sources used in this guide.

Adler, F., Mueller, G. O. W., & Laufer, W. S. (2007). Criminology (6th ed.). McGraw-Hill.

- Anagnost, A. (1989). Prosperity and counterprosperity: The moral discourse on wealth in post-Mao China. In A. Dirlik & M. Meisner, (Eds.), *Marxism and the Chinese experience*, (pp. 210-234). M. E. Sharpe.
- Canadian Space Agency. (2017, March 9). Sowing the seeds of discovery through student science. http://www.asc-csa.gc.ca/eng/educators/tomatosphere.asp
- Chan, A. B. (2019, May 22). *Chinese Canadians*. The Canadian Encyclopedia. <u>http://www.thecanadianencyclopedia.ca/en/article/chinese-canadians</u>
- Ebbets, C. C. (1932). *Lunch atop a skyscraper* [Photograph]. The New York Times. <u>https://6thfloor.blogs.nytimes.com/2011/09/02/reaching-the-heights/</u>
- Fernald, L. (2008). Psychology: Six perspectives. SAGE Publication,

Inc.<u>http://184.71.180.254/login?url=http://</u>

search.ebscohost.com/login.aspx?direct=true&db=e000xna&AN=474599&site=eds-

live&scope=site

Hansen, B., Skirbekk, B., Oerbeck, B., Wentzel-Larsen, T., & Kristensen, H. (2013). Persistence of sleep problems in children with anxiety and attention deficit hyperactivity disorders. *Child Psychiatry & Human Development*, 44(2), 290-304.

https://doi.org/10.1007/s10578-012-0325-y

How to create a realistic travel budget that actually works. (n.d.). Budgetbakers.

https://budgetbakers.com/blog/create-realistic-travelbudget

- Lilley, S., & Soong, C. S. (Host) (2019, November 11). Grade-divided schools: A political history [Audio podcast]. In *Against the Grain*. KPFA. <u>https://kpfa.org/episode/against-the-grain-november-11/</u>
- Talltanic. (2017, January 8). *13 smallest animals in the world* [Video]. YouTube. <u>http://www.youtube.com/watch?v=bU9yc6OTqGY</u>

Walker, M. (2019, April). *Sleep is your superpower* [Video]. TED. https://www.ted.com/talks/matt\_walker\_sleep\_is\_your\_superpower

Welles, O. (Director). (1941). Citizen Kane [Film]. Paramount Pictures.